## **함수 정의와 변수** 8**주차**\_02

**한 동 대 학 교 김경미 교수**

# **사용자 정의 함수**

#### no parameter, no return value

```
def print_script() :
  print("Blessed are the poor in spirit,")
  print("for theirs is the kingdom of heaven.")
  print(" ")
                                       >>>
                                       print("result of first function call, ")
print("=" * 25)
                                       result of first function call,
print_script() # first function call
                                       Blessed are the poor in spirit,
                                       for theirs is the kingdom of heaven.
def repeat_script() :
  print_script()
                                       result of second function call,
  print_script()
                                       Blessed are the poor in spirit,
                                       for theirs is the kingdom of heaven.
print("result of second function call, ")
print("=" * 25)
                                       Blessed are the poor in spirit,
repeat_script() # second function call
                                       for theirs is the kingdom of heaven.
                                       >>>
```
# **사용자 정의 함수**

#### parameters, no return value

```
def print_chr(times) :
   for i in range(times) :
      print("*")
                                           >>>
print("result of first function call, ")
                                              ===== RESTART: E:/1_Works/2017
print("=" * 25)
print chr(5)
                                           result of first dunction call,
def print_line(t) :
   print("*" * t)
print("result of second function call, ")
print("=" * 25)
                                           result of second function call,
print_line(10)
                                           **********
                                           *****
                                           >>>
```
## **사용자 정의 함수** parameters, return value

```
def plus(num1, num2) :
  return num1 + num2
result_plus = plus(2, 12)print("result of plus(2, 12) ")
print(result_plus)
def mul(num1, num2) :
  return num1 * num2
                                >>======= RESTART: E:/1_Works/
result mul = mul(2, 12)
print("result of mul(2, 12) ")
                                result of plus(2, 12)print(result_mul)14
                                result of mu1(2, 12)24
```
• **함수 내에서, 인수(argument)는 매개변수(parameter) 라는 변수에 일대일로 매치된다**

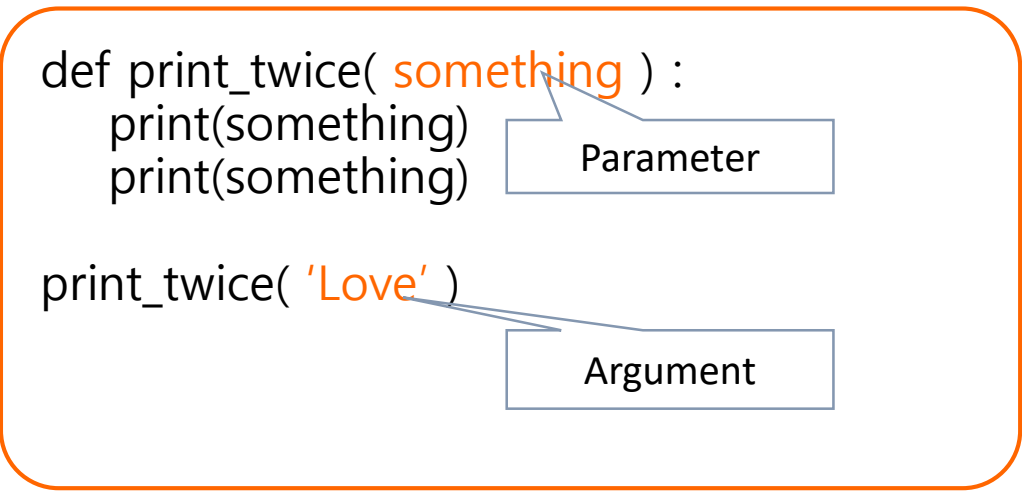

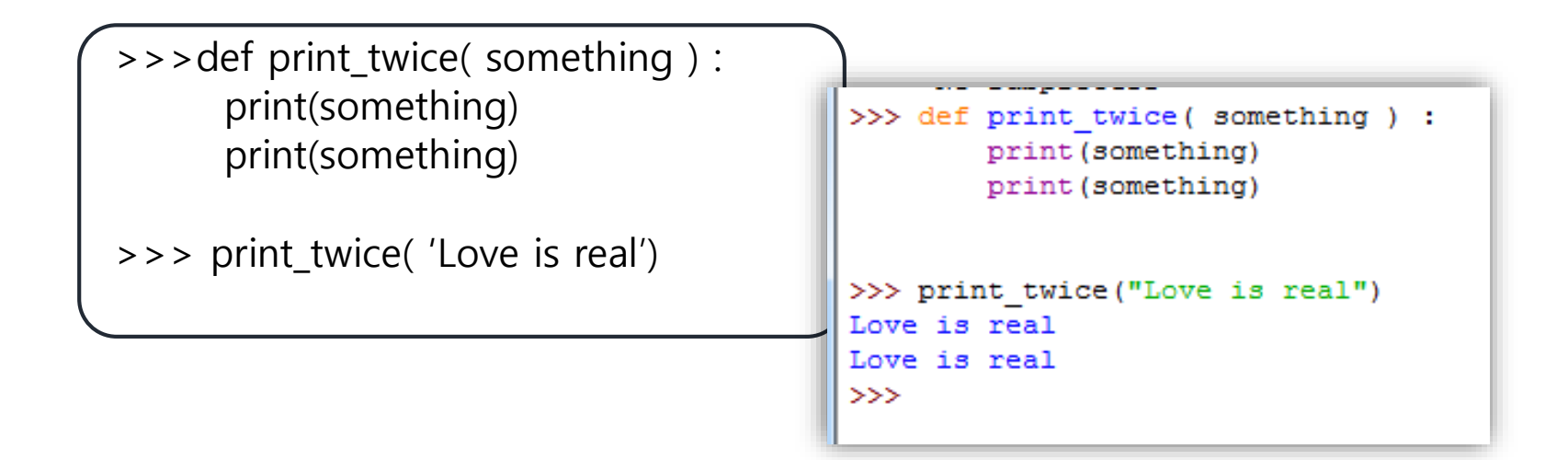

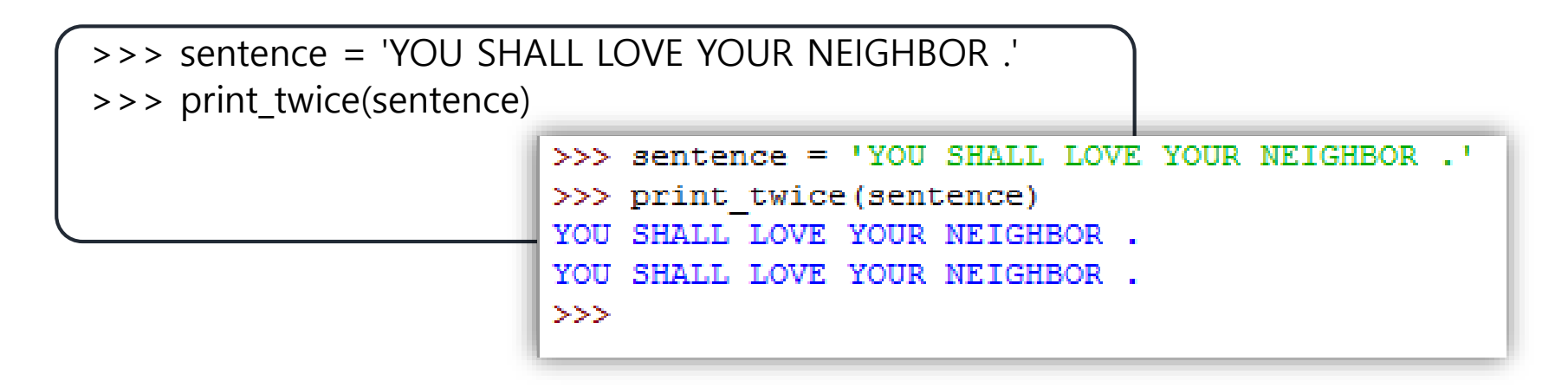

```
>>> def User_pow(number1, number2):
         result = 1if number2 = 0.
           result = 1else:
           for i in range(number2):
             result = result*number1print(result)
                                >>> def User pow(number1, number2):
                                         result = 1if number2 == 0:
                                                 result = 1>>> User_pow(2,0)
                                         else:
1
                                                 for i in range (number2) :
\Rightarrow > > User_pow(2,3)
                                                          result = result*number18print (result)
                                >> User pow(2,0)
                                >> User pow(2,3)
                                я
                                \gg
```

```
>>> def User_Max(number1, number2, number3):
         Max = number1if number2 > number1 and number2 > number3:
          Max = number2if number3 > number2 and number3 > number1:
          Max = number3>>> def User Max(number1, number2, number3):
         print(Max)
                                   Max = number1if number2 > number1 and number2 > number3:
                                          Max = number2if number3 > number2 and number3 > number1:
>> User Max(1,2,3)
                                          Max = number33
                                   print (Max)
>> User Max(3,2,1)3
                           >> User Max(1, 2, 3)>>> User_Max(1,3,2)
                           з
3>> User Max(3, 2, 1)з.
                           >> User Max(1, 3, 2)з
                           >>>
```
#### return statement 1

- **함수 바디(body)들은 한 개 이상의 return을 포함할 수 있다**
	- 함수 바디의 어느 곳에든 위치할 수 있다
	- return문은 함수 호출의 실행을 종료하고
		- 결과 즉, 반환(return) 키워드 다음에 오는 표현의 값을 호출 자(caller)에게 "반환" 한다
		- 만약 반환문에 return 문이 없다면
			- 제어 흐름이 함수 바디의 끝에 도착했을 때 함수가 종료된다
	- return되는 값이 여러 개인 경우, 그 값은 tuple 형식으 로 전달된다

#### return statement 2

```
# define function plus( a, b )
def plus( a, b ) :
    return(a+b)
i = plus(3, 5)print("return value of function plus(3,5) = ", i)
# define function plus_list( listname )
num_list=[1,3,5,7,9]
                                      \ggreturn value of funtion plus(3,5) = 8def plus_list( listname ) :
                                      9 25
          sum = 0return value of funtion plus_list([1,3,5,7,9]) = (25, [1, 3, 5, 7]for i in listname :
                                      \ggsum = sum + iprint (i, sum)
          return sum, num_list
pl=plus_list(num_list) #function call
print("return value of funtion plus_list([1,3,5,7,9]) = ", pl)
```
#### return statement 3

```
def fahrenheit(celsius) :
    # returns the temperature in degrees Fahrenheit 
    return (celsius * 9 / 5) + 32
for t in (22.6, 25.8, -10, 0.0) :
    print("celcius = ",t, "farenheit = ", fahrenheit(t))
                                 >>========= RESTART: D:/1_Works/2017Work/
                                ==0|0|일 수 = 5<br>
celcius = 22.6 farenheit = 72.68<br>
celcius = 25.8 farenheit = 78.44<br>
celcius = -10 farenheit = 14.0<br>
celcius = -10 farenheit = 14.0
                                 celcius = 0.0 farenheit = 32.0>>>∃
```
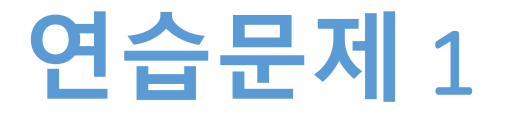

- **2개의 파라미터를 지정한다**
- **지정한 파라미터 두개의 곱을 리턴하는 함수를 작성**
- **이 함수를 호출하기 전에,** 
	- 사용자에게 2개의 숫자를 입력 받는다
	- 위에 만든 함수를 호출한다
	- 결과값을 받아서 출력한다

## **연습문제** 1 **코드**

def Multi(number1, number2): result = number1 \* number2 return result

## **예제** 1

```
# define sum(n1, n2, n3) function
def sum(i, j, k) :
   return i + j+ k
for i in range(10) :
   print(i, " + ", i+1, " + ", i+3, " = ", sum(i, i+1, i+3))
print(" = " * 30)
a = int(input(" enter first integer = "))b = int(input(" enter second integer = "))c = int(input(" enter third integer = " ))print(a, " + ", b, " + ", c, " = ", sum(a, b, c))
print(" = " * 30)
```
## **예제** 2

```
# define ex function ; exchange list element
def exchange(listN,i,j) :
   temp = listN[i]listN[i] = listN[i]listN[i] = tempnums=[1,3,5,7,9,11]
```

```
fr=['apple', 'banana', 'bluberry', 'lemon', 'melon']
```

```
print("*"*50)
print(nums)
print(fr)
```
exchange(nums,0,1) exchange(fr,0,1) print("exchange index  $0,1 =$ ", nums) print(fr) # continue to..

```
# \sim \sim \simexchange(nums,1,4)
exchange(fr,1,4)
print("exchange index 1,4 =",
nums)
```
print("\*"\*50)

print(fr)

#### $>>$

```
[1, 3, 5, 7, 9, 11]['apple', 'banana', 'bluberry', 'lemon', 'melon']
exchange index 0,1 = [3, 1, 5, 7, 9, 11]['banana', 'apple', 'bluberry', 'lemon', 'melon']
exchange index 1, 4 = [3, 9, 5, 7, 1, 11]['banana', 'melon', 'bluberry', 'lemon', 'apple']
```
# **지역 변수와 전역 변수**

#### • **전역 변수(Global Variable)**

- 지금까지 사용한 형태의 변수
- 프로그램 시작 시에 값을 지정하여, 계속 활용 가능하 다

### • **지역 변수(Local Variable)**

- Variable with local scope
	- 변수가 선언된 함수나 블록 내에서만 사용하는 변수
- Variable with global scope
	- 변수를 함수나 블록 내에서 값을 지정하지만, 어디서나 사용 가능하게 정의
	- global count

## **전역 변수**(Global Variables)

- **파이썬 인터프리터 쉘에서 값을 지정하는 변수는 글 로벌 변수이다**
- **어디에서나 사용 가능한 변수이다**
	- $\gg$  count = 10
	- $\gg$  count = count + 1
	- >>> count
	- 11

## **지역변수**(Variables with Local Scope)

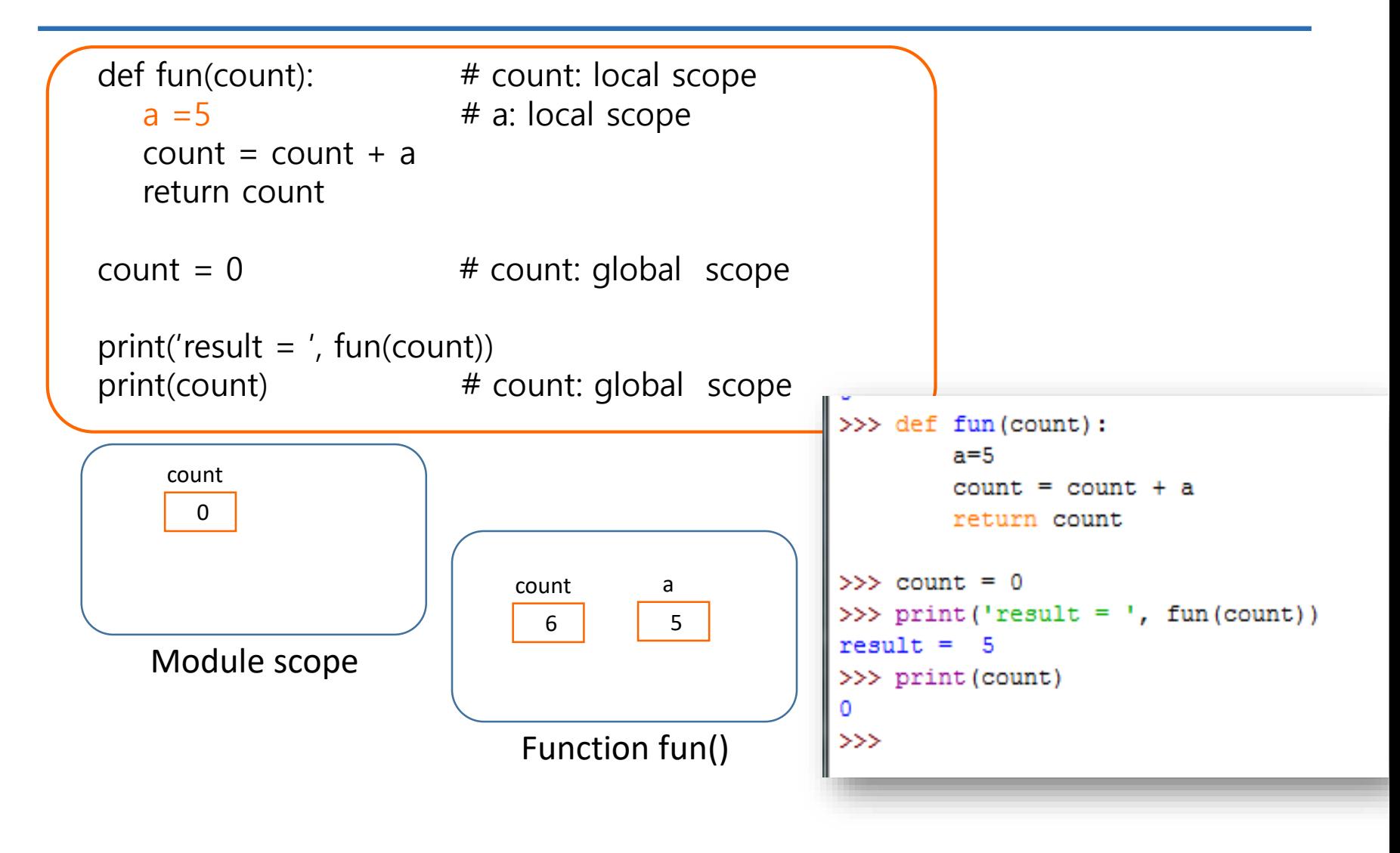

## **전역 변수**(Global Variables inside a function)

```
def fun(count): \#count: local scope
  global a
  a = 5 #global a is changed
  count = count + areturn count
a = 0 #count: global scope
print('result = ', fun(count))
print(a) \#count: global scope
                                >>> def fun(count):
                                                         #count: local scope
                                         global a
                                                         #global a is changed
                                         a = 5count = count + areturn count
                                >> a = 0\gg print ('result = ', fun(count))
                                result = 5\gg print (a)
                                5
                                \gg
```
- **함수 정의를 연습한다**
- **파라미터와 리턴값을 이해한다**
- **원하는 함수를 기술하는 과정을 익힌다**
- **지역 변수와 전역 변수의 차이점을 이해한다**

**감사합니다**

#### **8주차\_02 함수 정의와 변수**